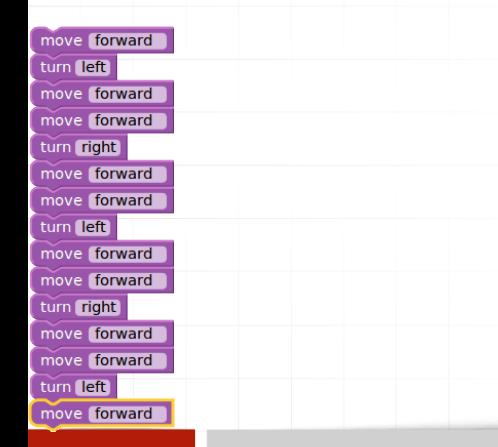

# Software

#### ver. 14 z drobnymi modyfikacjami!

Wojciech Myszka

2023-11-06 17:48:24 +0100

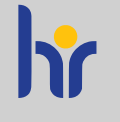

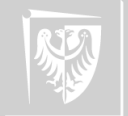

HR EXCELLENCE IN RESEARCH

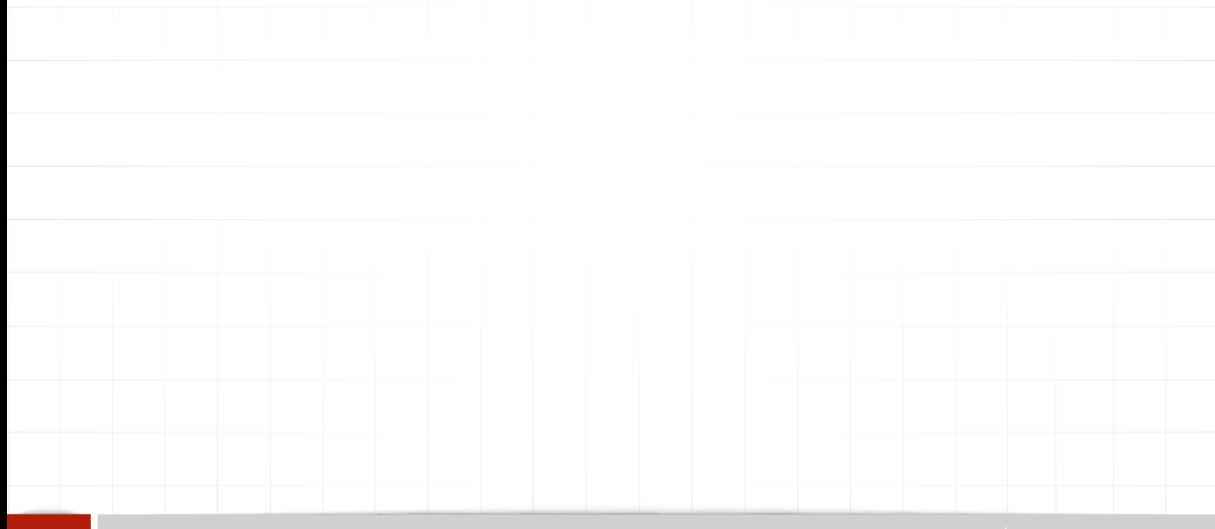

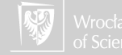

1. Clock frequency: [Intel,](https://en.wikipedia.org/wiki/Comparison_of_Intel_processors) [AMD.](https://en.wikipedia.org/wiki/Table_of_AMD_processors) Now about 4+ GHz (max 5.7 GHz)

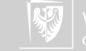

- 1. Clock frequency: [Intel,](https://en.wikipedia.org/wiki/Comparison_of_Intel_processors) [AMD.](https://en.wikipedia.org/wiki/Table_of_AMD_processors) Now about 4+ GHz (max 5.7 GHz)
- 2. Memory "speed".

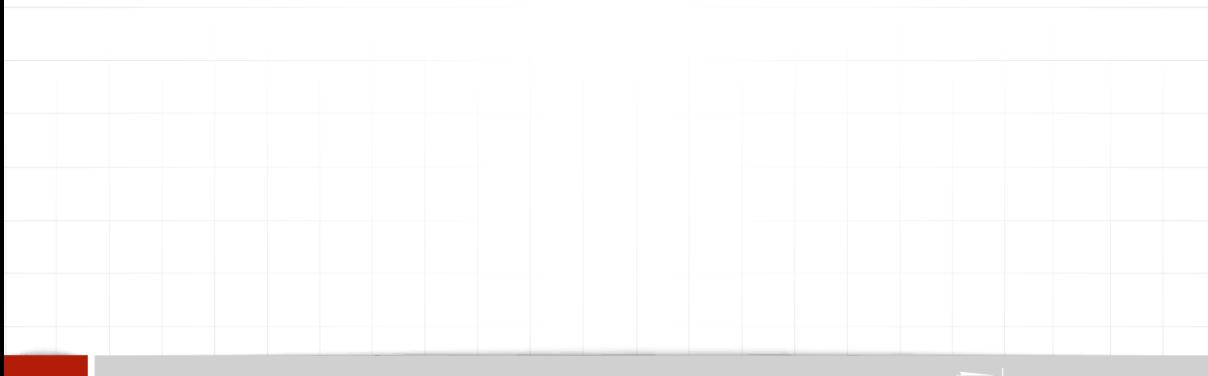

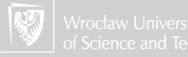

- 1. Clock frequency: [Intel,](https://en.wikipedia.org/wiki/Comparison_of_Intel_processors) [AMD.](https://en.wikipedia.org/wiki/Table_of_AMD_processors) Now about 4+ GHz (max 5.7 GHz)
- 2. Memory "speed".
- 3. Word length:

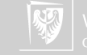

- 1. Clock frequency: [Intel,](https://en.wikipedia.org/wiki/Comparison_of_Intel_processors) [AMD.](https://en.wikipedia.org/wiki/Table_of_AMD_processors) Now about 4+ GHz (max 5.7 GHz)
- 2. Memory "speed".
- 3. Word length:
	- ▶ short word
		- $\blacktriangleright$  simpler design
		- $\blacktriangleright$  faster transfer to memory (less data!)
		- $\blacktriangleright$  longer processing of extended data

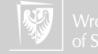

- 1. Clock frequency: [Intel,](https://en.wikipedia.org/wiki/Comparison_of_Intel_processors) [AMD.](https://en.wikipedia.org/wiki/Table_of_AMD_processors) Now about 4+ GHz (max 5.7 GHz)
- 2. Memory "speed".
- 3. Word length:
	- ▶ short word
		- $\blacktriangleright$  simpler design
		- $\blacktriangleright$  faster transfer to memory (less data!)
		- $\blacktriangleright$  longer processing of extended data
	- ▶ long word
		- $\blacktriangleright$  more complicated design
		- $\triangleright$  wasting of resources (sometimes)
		- $\blacktriangleright$  faster operation on long numbers

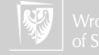

- 1. Clock frequency: [Intel,](https://en.wikipedia.org/wiki/Comparison_of_Intel_processors) [AMD.](https://en.wikipedia.org/wiki/Table_of_AMD_processors) Now about 4+ GHz (max 5.7 GHz)
- 2. Memory "speed".
- 3. Word length:
	- ▶ short word
		- $\blacktriangleright$  simpler design
		- $\blacktriangleright$  faster transfer to memory (less data!)
		- $\blacktriangleright$  longer processing of extended data
	- ▶ long word
		- $\blacktriangleright$  more complicated design
		- $\triangleright$  wasting of resources (sometimes)
		- $\blacktriangleright$  faster operation on long numbers
- 4. Computer design
	- $\blacktriangleright$  number of arithmetic units
	- $\triangleright$  way of performing arithmetic operations

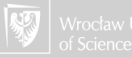

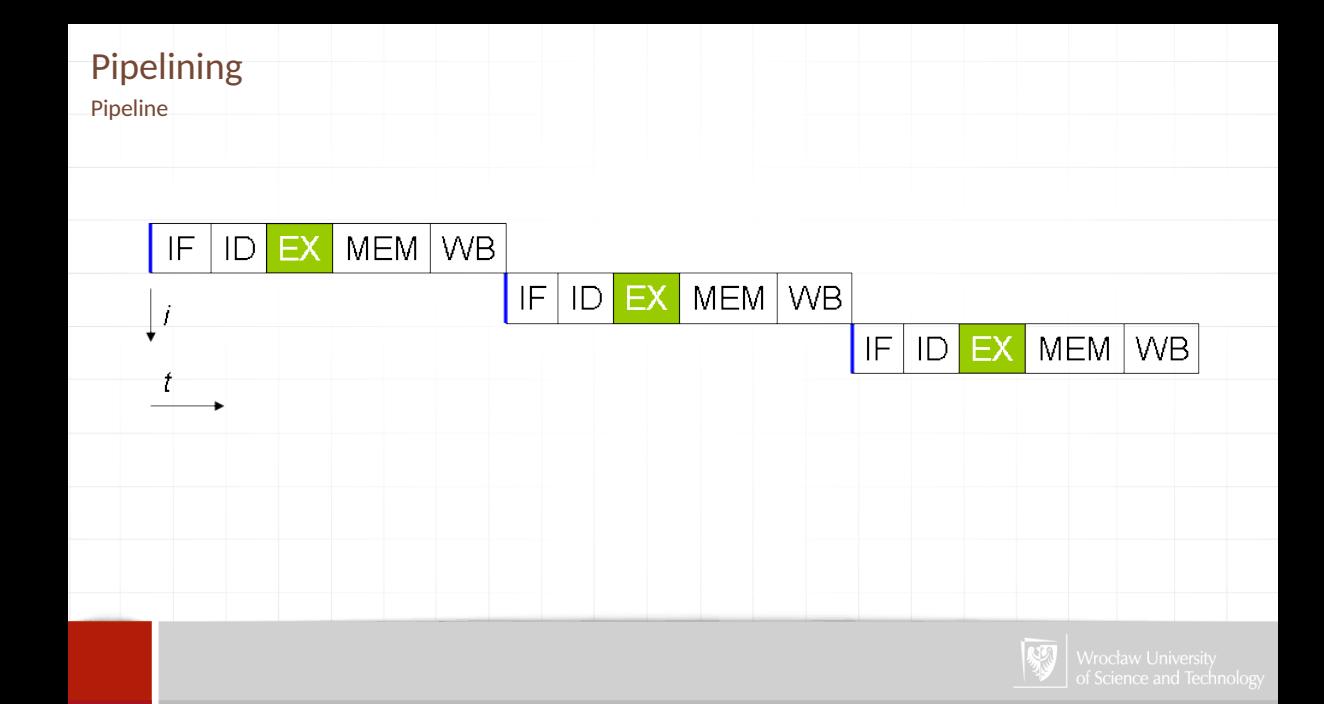

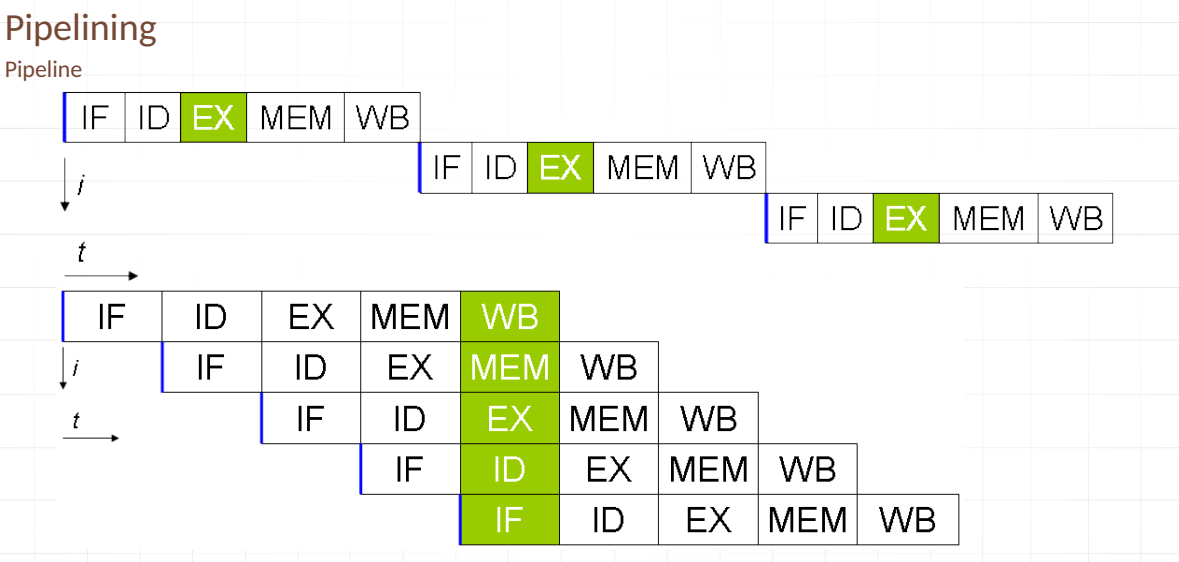

**IF** — indtruction fetch, **ID** — instruction decode, **EX** — execution, **MEM** — storing results into cache, **WB** — writing back (from cache to memory)

# Pipelining

Pipeline + two processors/cores

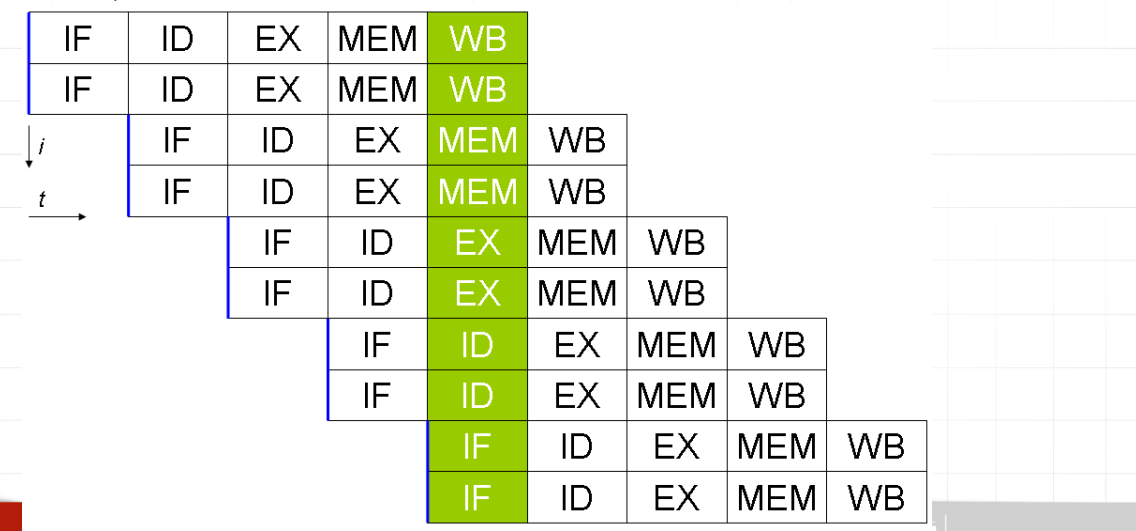

**IF** — indtruction fetch, **ID** — instruction decode, **EX** — execution, **MEM** — storing results into cache, **WB** — writing back (from cache to memory)

# What else determines the speed of computing?

Vector processors

- 1. Vector (array) processor has instructions allowing to perform operations on one dimensional arrays of data. This means that at the same time it performs several operations at once.
- 2. This is called SIMD Single Instruction, Multiple Data
- 3. Basis of a "supercomputers" from 80 and 90.
- 4. In 2000, IBM, Toshiba and Sony worked together on the development of the Cell processor containing one scalar processor (the inverse of a vector processor) and eight vector processors, which it was used (among other things) in the PlayStation 3.

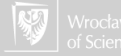

#### 1. CISC

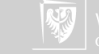

- 1. CISC *Complex Instruction Set Computer*
- 2. RISC

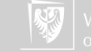

- 1. CISC *Complex Instruction Set Computer*
- 2. RISC *Reduced Instruction Set Computer*
- 3. VLIW

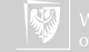

- 1. CISC *Complex Instruction Set Computer*
- 2. RISC *Reduced Instruction Set Computer*
- 3. VLIW *Very Long Instruction Word*
- 4. EPIC

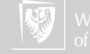

- 1. CISC *Complex Instruction Set Computer*
- 2. RISC *Reduced Instruction Set Computer*
- 3. VLIW *Very Long Instruction Word*
- 4. EPIC *Explicitly Parallel Instruction Computing*

Homework: Read about this abbreviations!

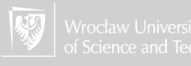

- 1. CISC *Complex Instruction Set Computer*
- 2. RISC *Reduced Instruction Set Computer*
- 3. VLIW *Very Long Instruction Word*
- 4. EPIC *Explicitly Parallel Instruction Computing*

Homework: Read about this abbreviations!

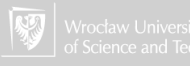

1. **x86** The most popular architecture of PC computers (32 bit version is now obsolete)

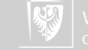

- 1. **x86** The most popular architecture of PC computers (32 bit version is now obsolete)
- 2. **x86-64** 64-bit architecture introduced by AMD (extension of x86)

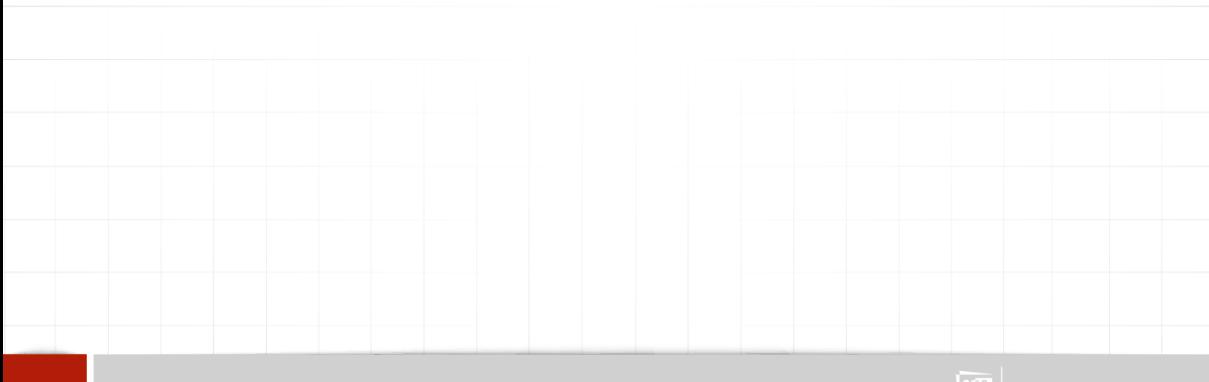

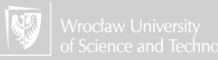

- 1. **x86** The most popular architecture of PC computers (32 bit version is now obsolete)
- 2. **x86-64** 64-bit architecture introduced by AMD (extension of x86)
- 3. **ARM** a family of reduced instruction set computing (RISC) architectures for computer processors, configured for various environments. Apple new processors (M1, M2) belongs to this family. ARM means Advanced RISC Machines

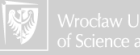

- 1. **x86** The most popular architecture of PC computers (32 bit version is now obsolete)
- 2. **x86-64** 64-bit architecture introduced by AMD (extension of x86)
- 3. **ARM** a family of reduced instruction set computing (RISC) architectures for computer processors, configured for various environments. Apple new processors (M1, M2) belongs to this family. ARM means Advanced RISC Machines
- 4. **RISC-V** is an open standard instruction set architecture (ISA) based on established reduced instruction set computer (RISC) principles. Unlike most other ISA designs, RISC-V is provided under royalty-free open-source licenses. Becomes more and more popular

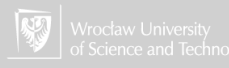

- 1. **x86** The most popular architecture of PC computers (32 bit version is now obsolete)
- 2. **x86-64** 64-bit architecture introduced by AMD (extension of x86)
- 3. **ARM** a family of reduced instruction set computing (RISC) architectures for computer processors, configured for various environments. Apple new processors (M1, M2) belongs to this family. ARM means Advanced RISC Machines
- 4. **RISC-V** is an open standard instruction set architecture (ISA) based on established reduced instruction set computer (RISC) principles. Unlike most other ISA designs, RISC-V is provided under royalty-free open-source licenses. Becomes more and more popular
- 5. **CUDA** (Compute Unified Device Architecture) is a parallel computing platform and application programming interface (API) model created by Nvidia.

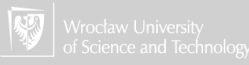

#### NVIDIA CUDA

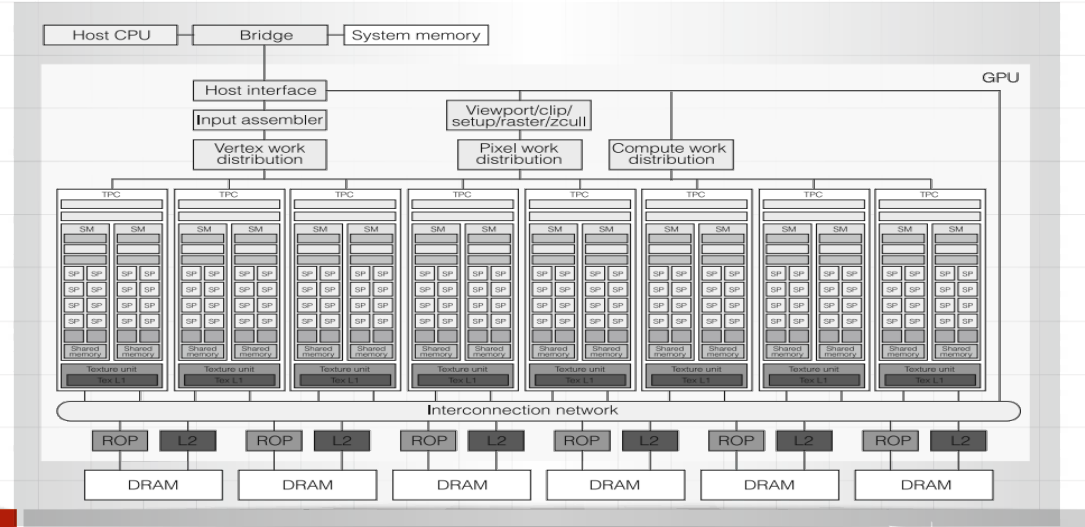

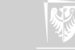

#### Homework

Read something about all this mentioned acronyms.

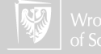

1. What is a computer?

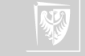

- 1. What is a computer?
- 2. Kind of a calculator (it has an arithmetic unit).

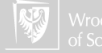

- 1. What is a computer?
- 2. Kind of a calculator (it has an arithmetic unit).
- 3. it has a memory...

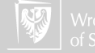

- 1. What is a computer?
- 2. Kind of a calculator (it has an arithmetic unit).
- 3. it has a memory...
- 4. ... but what turns it into operation?

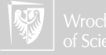

- 1. What is a computer?
- 2. Kind of a calculator (it has an arithmetic unit).
- 3. it has a memory...
- 4. ... but what turns it into operation?
- 5. Program

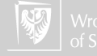

- 1. What is a computer?
- 2. Kind of a calculator (it has an arithmetic unit).
- 3. it has a memory...
- 4. ... but what turns it into operation?
- 5. Program

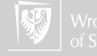

- 1. What is a computer?
- 2. Kind of a calculator (it has an arithmetic unit).
- 3. it has a memory...
- 4. ... but what turns it into operation?
- 5. Program?

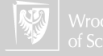

...and what happens?

1. When everything is OK processor automatically tries to execute the program from a specified part of the memory.

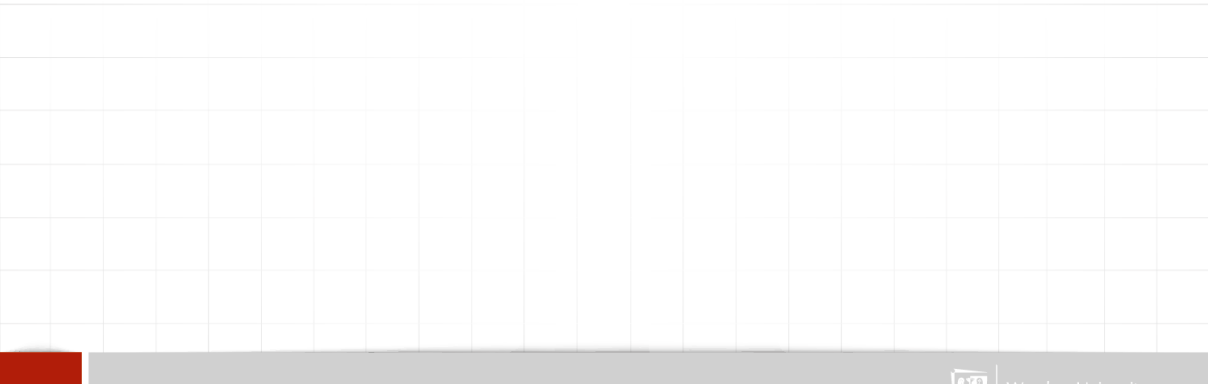

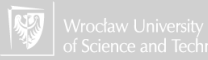

. and what happens?

- 1. When everything is OK processor automatically tries to execute the program from a specified part of the memory.
- 2. But, there **must be** some program (code) in this memory...

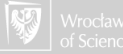

. and what happens?

- 1. When everything is OK processor automatically tries to execute the program from a specified part of the memory.
- 2. But, there **must be** some program (code) in this memory...
- 3. Typically, in this memory area is a "permanent memory" (*Read-Only Memory* ROM, NVRAM)...

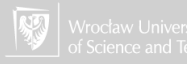

and what happens?

- 1. When everything is OK processor automatically tries to execute the program from a specified part of the memory.
- 2. But, there **must be** some program (code) in this memory...
- 3. Typically, in this memory area is a "permanent memory" (*Read-Only Memory* ROM, NVRAM)...
- 4. ... containing program called BIOS (*Basic Input Output System*) replaced now by *Unified Extensible Firmware Interface* (UEFI).

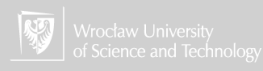
- 1. When everything is OK processor automatically tries to execute the program from a specified part of the memory.
- 2. But, there **must be** some program (code) in this memory...
- 3. Typically, in this memory area is a "permanent memory" (*Read-Only Memory* ROM, NVRAM)...
- 4. ... containing program called BIOS (*Basic Input Output System*) replaced now by *Unified Extensible Firmware Interface* (UEFI).
- 5. BIOS/UEFI checks all components of the computer...

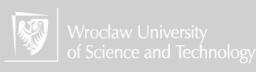

- 1. When everything is OK processor automatically tries to execute the program from a specified part of the memory.
- 2. But, there **must be** some program (code) in this memory...
- 3. Typically, in this memory area is a "permanent memory" (*Read-Only Memory* ROM, NVRAM)...
- 4. ... containing program called BIOS (*Basic Input Output System*) replaced now by *Unified Extensible Firmware Interface* (UEFI).
- 5. BIOS/UEFI checks all components of the computer...
- 6. UEFI checks integrity of the Operating System ...

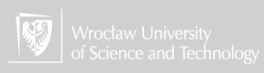

- 1. When everything is OK processor automatically tries to execute the program from a specified part of the memory.
- 2. But, there **must be** some program (code) in this memory...
- 3. Typically, in this memory area is a "permanent memory" (*Read-Only Memory* ROM, NVRAM)...
- 4. ... containing program called BIOS (*Basic Input Output System*) replaced now by *Unified Extensible Firmware Interface* (UEFI).
- 5. BIOS/UEFI checks all components of the computer...
- 6. UEFI checks integrity of the Operating System ...
- 7. ...and loads an Operating System from the disc.

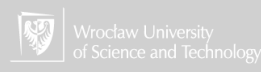

- 1. When everything is OK processor automatically tries to execute the program from a specified part of the memory.
- 2. But, there **must be** some program (code) in this memory...
- 3. Typically, in this memory area is a "permanent memory" (*Read-Only Memory* ROM, NVRAM)...
- 4. ... containing program called BIOS (*Basic Input Output System*) replaced now by *Unified Extensible Firmware Interface* (UEFI).
- 5. BIOS/UEFI checks all components of the computer...
- 6. UEFI checks integrity of the Operating System ...
- 7. ...and loads an Operating System from the disc.
- 8. Operating System runs applications.

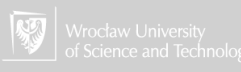

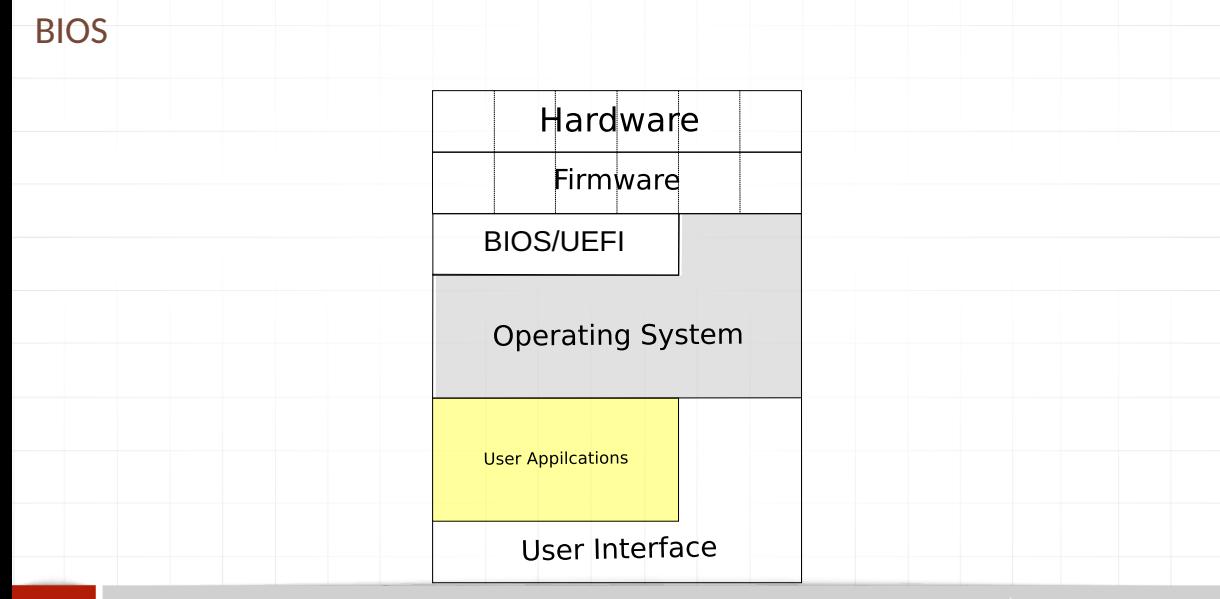

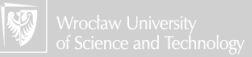

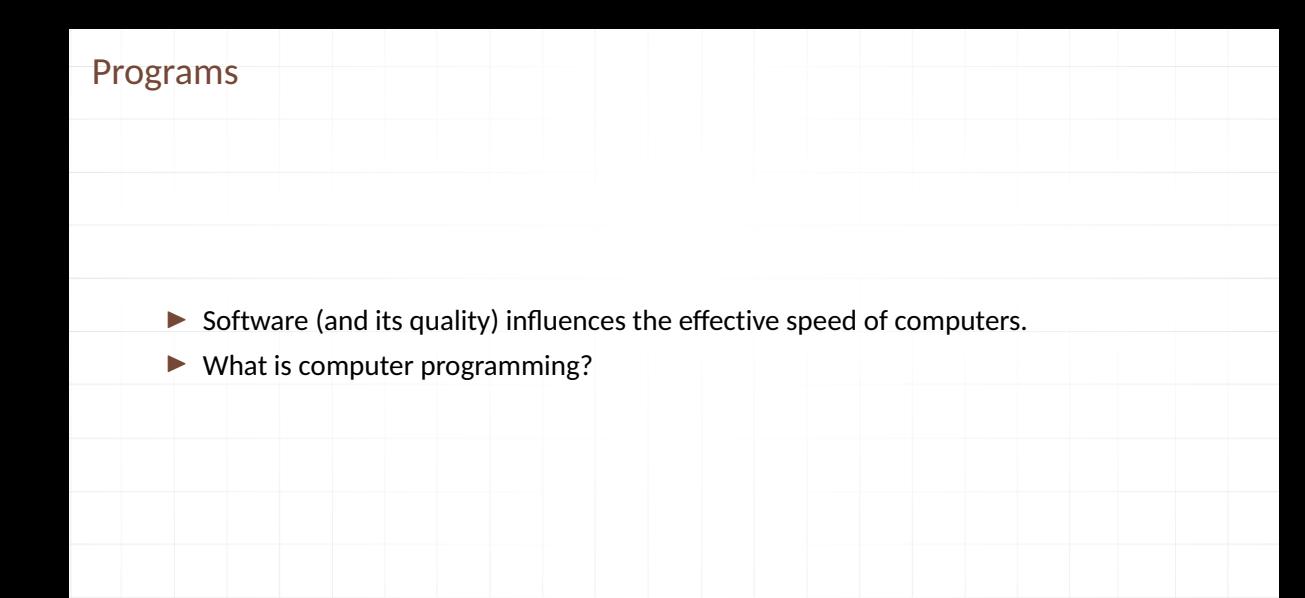

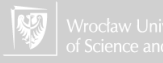

# Are the programming skills important?

Programming languages

**TIOBE Programming Community Index** 

Source: www.finbe.com

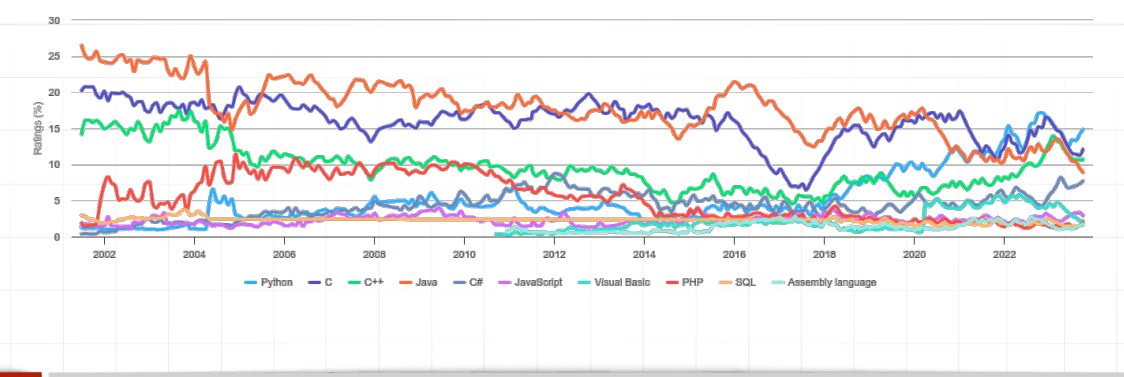

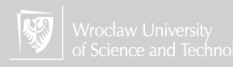

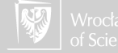

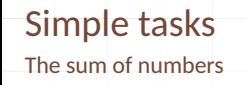

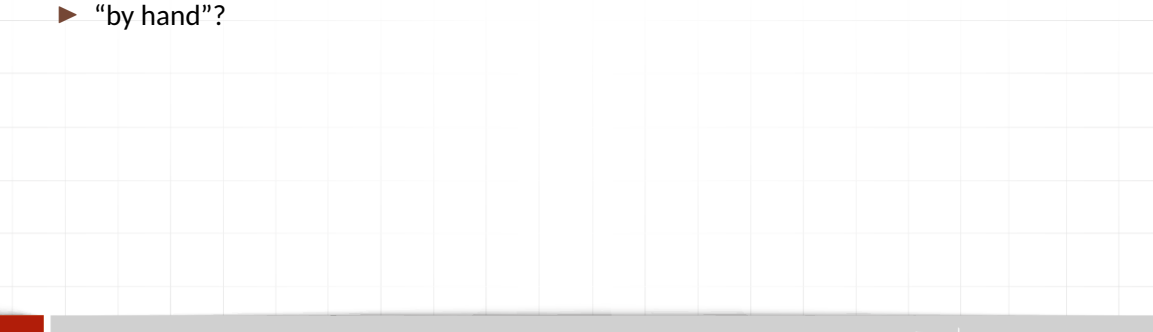

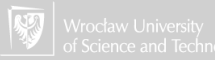

- $\blacktriangleright$  "by hand"?
- $\triangleright$  by hand with help of a calculator?

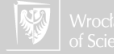

- $\blacktriangleright$  "by hand"?
- $\triangleright$  by hand with help of a calculator?
- $\blacktriangleright$  using some application?

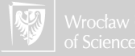

- $\blacktriangleright$  "by hand"?
- $\triangleright$  by hand with help of a calculator?
- $\blacktriangleright$  using some application?
- ▶ using a self-made computer program?

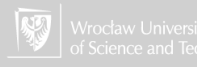

Period of oscillation of a pendulum

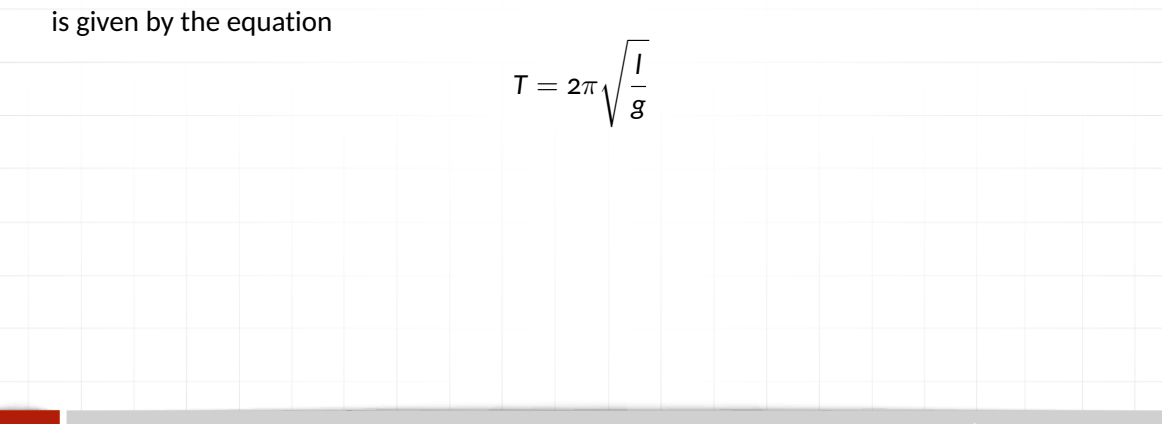

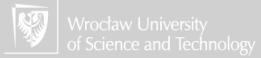

Period of oscillation of a pendulum

is given by the equation

$$
\mathsf{T}=2\pi\sqrt{\frac{\mathsf{I}}{g}}
$$

▶ Let say that we have 100 values of *l*

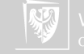

Period of oscillation of a pendulum

$$
\mathsf{T}=2\pi\sqrt{\frac{\mathsf{I}}{g}}
$$

- ▶ Let say that we have 100 values of *l*
	- $\blacktriangleright$  by hand?? (difficult without a calculator)

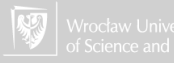

Period of oscillation of a pendulum

$$
\mathsf{T}=2\pi\sqrt{\frac{\mathsf{I}}{g}}
$$

- ▶ Let say that we have 100 values of *l*
	- $\blacktriangleright$  by hand?? (difficult without a calculator)
	- $\blacktriangleright$  develop an application?

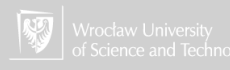

Period of oscillation of a pendulum

$$
\mathsf{T}=2\pi\sqrt{\frac{\mathsf{I}}{g}}
$$

- ▶ Let say that we have 100 values of *l*
	- $\blacktriangleright$  by hand?? (difficult without a calculator)
	- $\blacktriangleright$  develop an application?
	- ▶ use a spreadsheet?

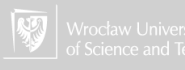

Period of oscillation of a pendulum

$$
\mathsf{T}=2\pi\sqrt{\frac{\mathsf{I}}{g}}
$$

- ▶ Let say that we have 100 values of *l*
	- $\blacktriangleright$  by hand?? (difficult without a calculator)
	- $\blacktriangleright$  develop an application?
	- $\blacktriangleright$  use a spreadsheet?
	- $\triangleright$  plot the function, using, for example, Gnuplot?

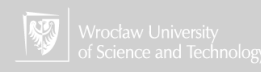

## Plot

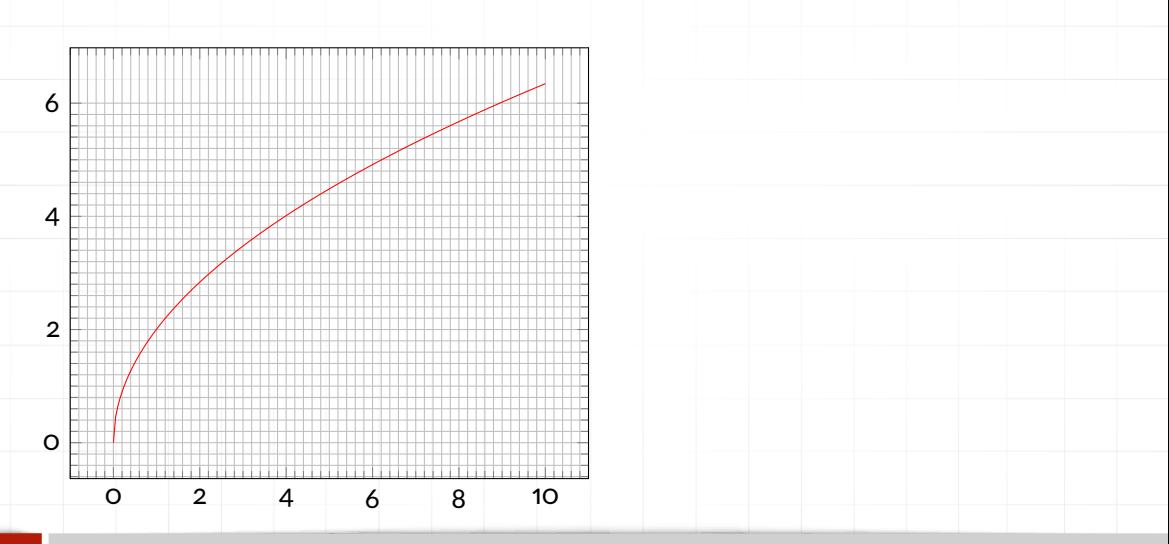

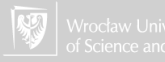

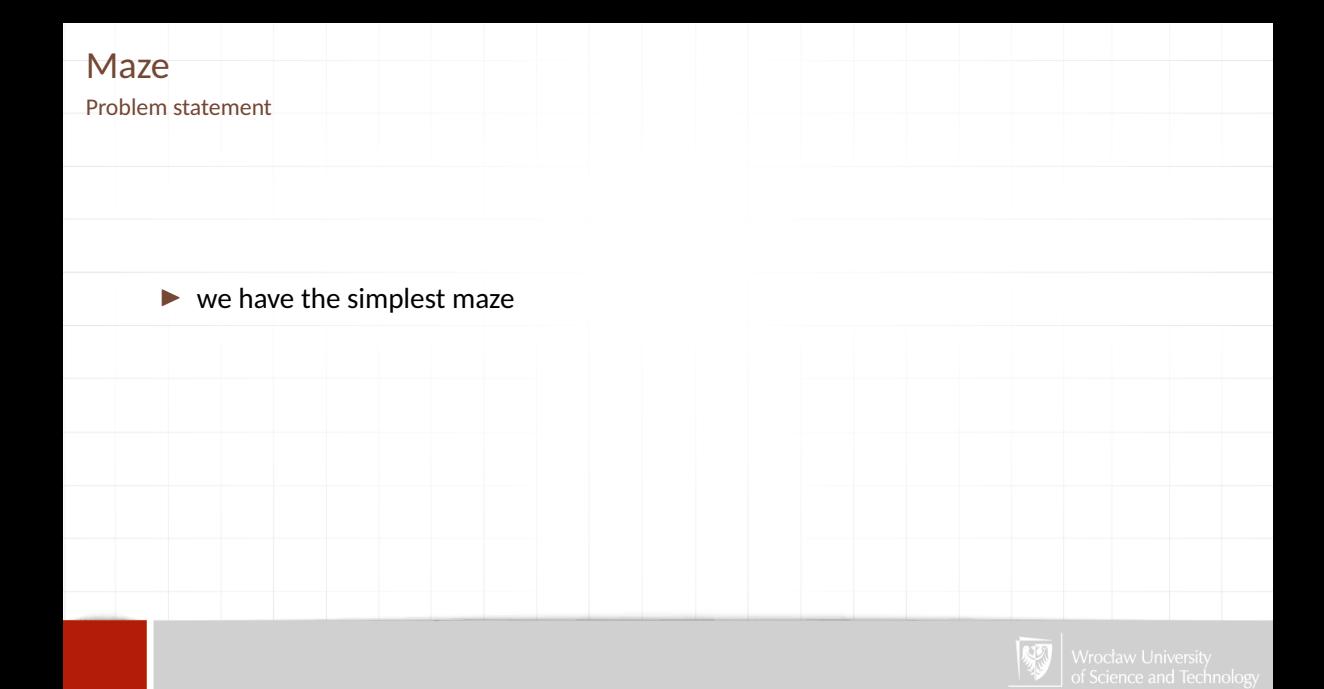

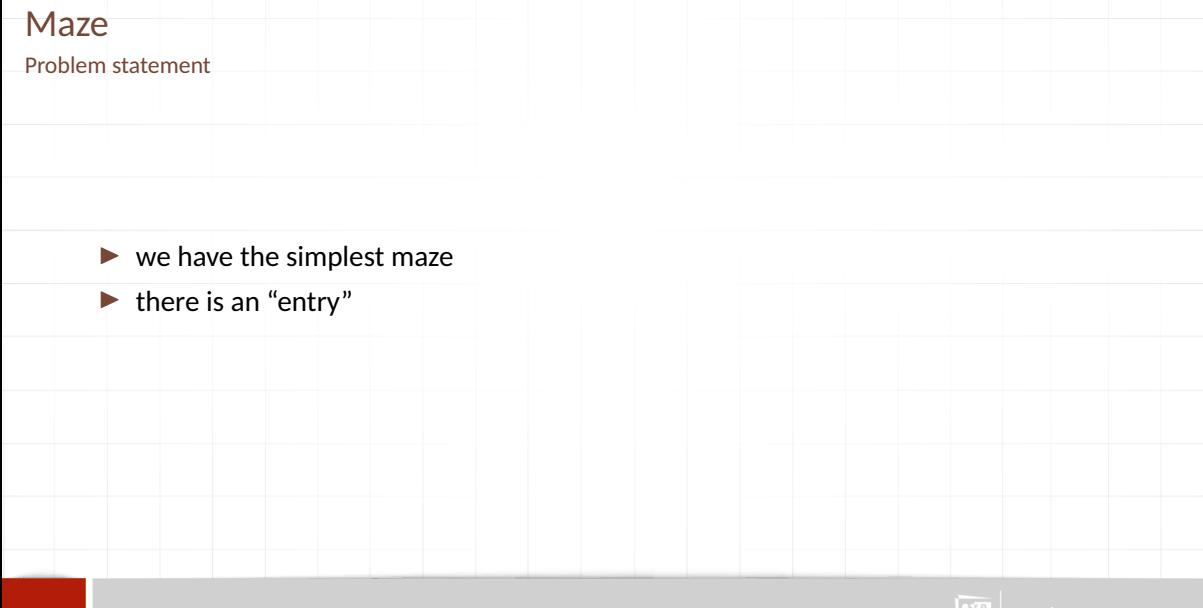

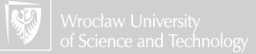

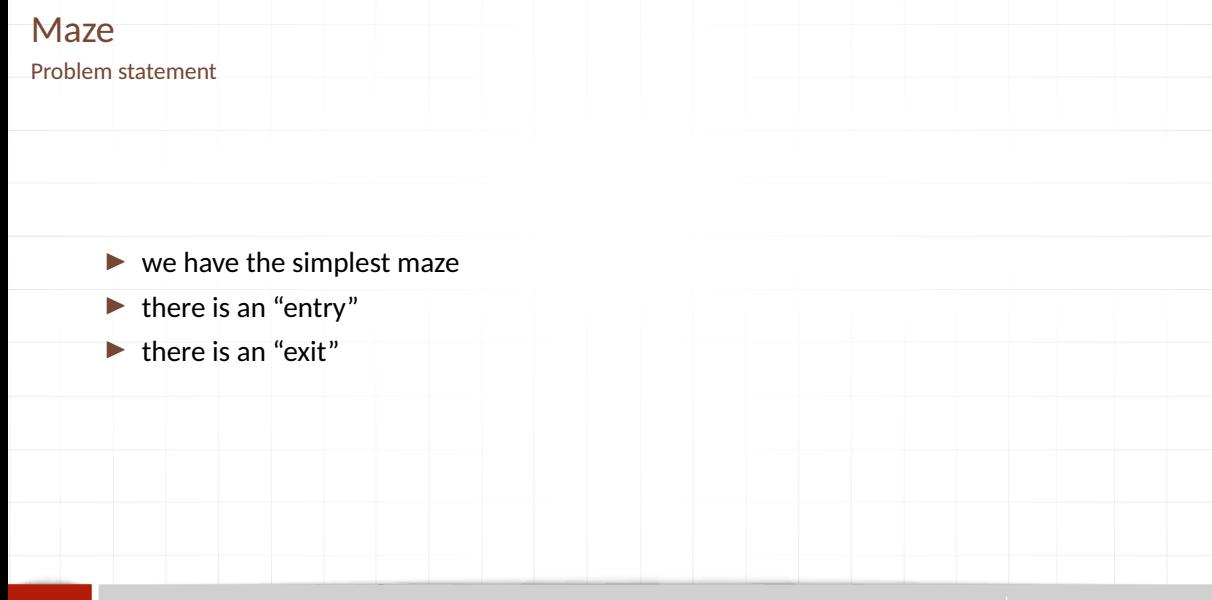

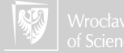

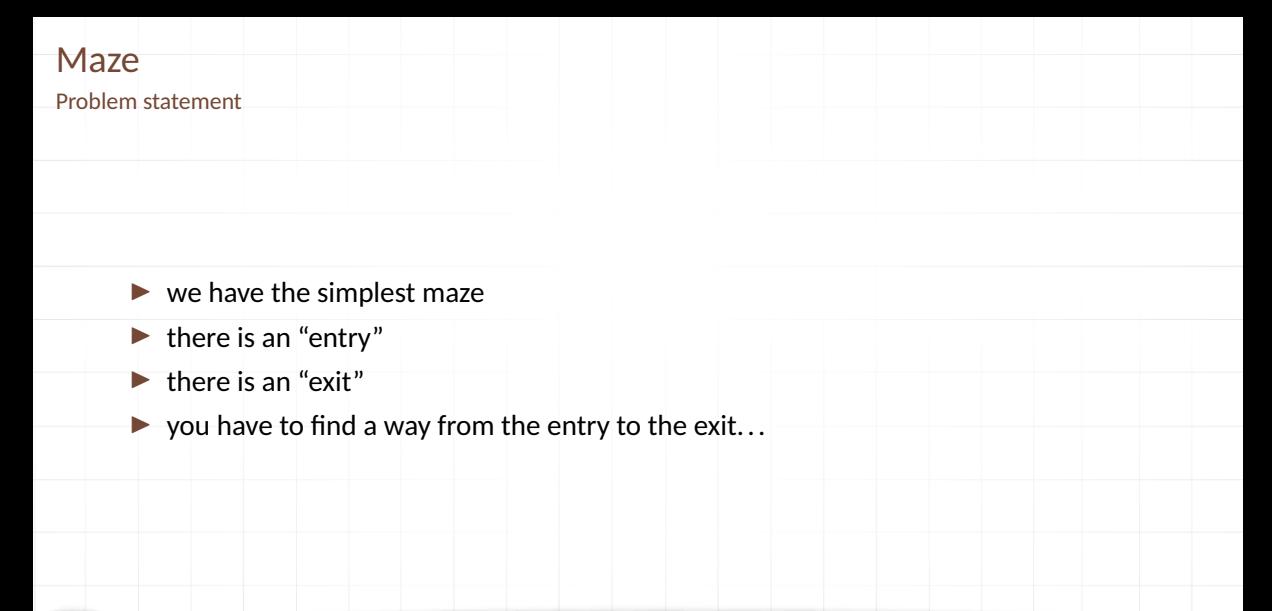

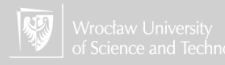

# More complicated problem

Maze

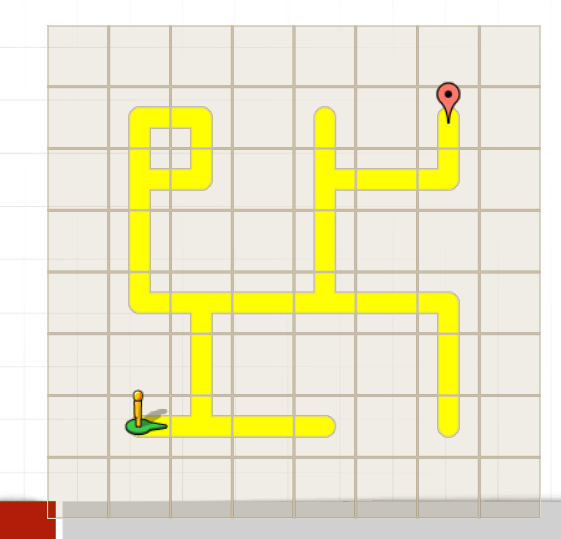

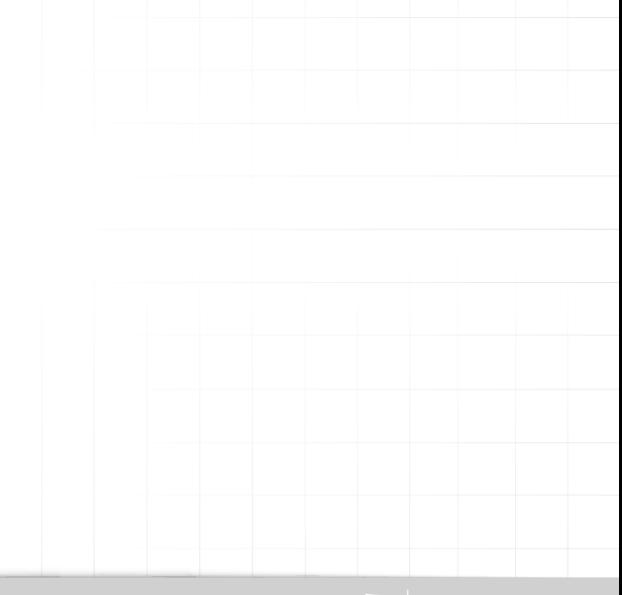

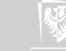

## Programming language: Google Blockly

#### There are two versions:

- 1. Blockly Games L Blockly L Games A
- 2. Google **Blockly Blockly** is a visual programming editor.

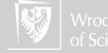

# Programming language: Google Blockly

#### There are two versions:

- 1. Blockly Games & Blockly Games
- 2. Google  $\mathbb{C}$  Blockly **is a visual programming editor.**
- ▶ Can be used on-line: <https://blockly.games/>
- $\triangleright$  Can be downloaded to ones computer <https://github.com/google/blockly-games/wiki/Offline>
	- $\blacktriangleright$  unpack in some directory
	- $\triangleright$  and find file /blockly-read-only/demos/index.html in that directory and open it in web browser.

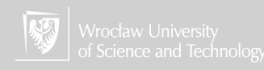

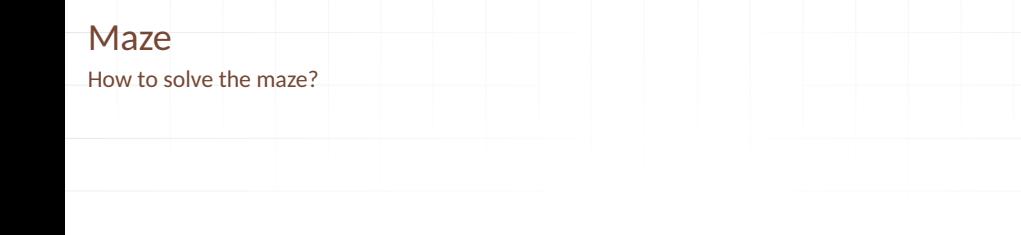

▶ You can direct Pegman (tell the way) to find the exit (example in the browser).

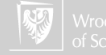

## Maze How to solve the maze?

▶ You can direct Pegman (tell the way) to find the exit (example in the browser).

▶ Random turns: go to crossing and randomly choose a direction.

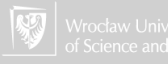

## Maze How to solve the maze?

- ▶ You can direct Pegman (tell the way) to find the exit (example in the browser).
- ▶ Random turns: go to crossing and randomly choose a direction.
- $\blacktriangleright$  Homework: how to realize this strategy in Blockly?

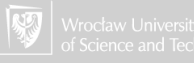

## Maze How to solve the maze?

- ▶ You can direct Pegman (tell the way) to find the exit (example in the browser).
- ▶ Random turns: go to crossing and randomly choose a direction.
- $\blacktriangleright$  Homework: how to realize this strategy in Blockly?
- $\blacktriangleright$  Left-/right- hand walk: follow the wall touching it using your left/right hand.

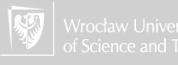

Problem statement

 $\blacktriangleright$  There are two natural (whole) numbers *m* and *n*, such that  $m > 0$ ,  $n > 0$ .

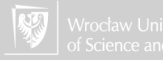

Problem statement

- $\blacktriangleright$  There are two natural (whole) numbers *m* and *n*, such that  $m > 0$ ,  $n > 0$ .
- ▶ We are searching for *x* which divides both *m* and *n* and is the greatest of all such dividers. In other words: the largest positive integer that divides the numbers without a remainder.

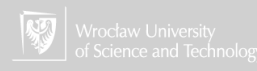

Problem statement

- $\blacktriangleright$  There are two natural (whole) numbers *m* and *n*, such that  $m > 0$ ,  $n > 0$ .
- ▶ We are searching for *x* which divides both *m* and *n* and is the greatest of all such dividers. In other words: the largest positive integer that divides the numbers without a remainder.
- $\blacktriangleright$  What the reminder is?

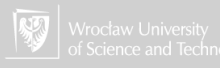

The simple algorithm "from the definition"

 $\blacktriangleright$  find all divisors of the first number.

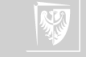

The simple algorithm "from the definition"

- $\blacktriangleright$  find all divisors of the first number.
- $\triangleright$  find all divisors of the second number.

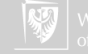

The simple algorithm "from the definition"

- $\blacktriangleright$  find all divisors of the first number.
- $\triangleright$  find all divisors of the second number.
- $\blacktriangleright$  find common numbers (divisors)

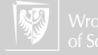
## Greatest Common Divisor

The simple algorithm "from the definition"

- $\blacktriangleright$  find all divisors of the first number.
- $\triangleright$  find all divisors of the second number.
- $\blacktriangleright$  find common numbers (divisors)
- $\blacktriangleright$  find the greatest one.

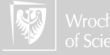

#### Find all divisors

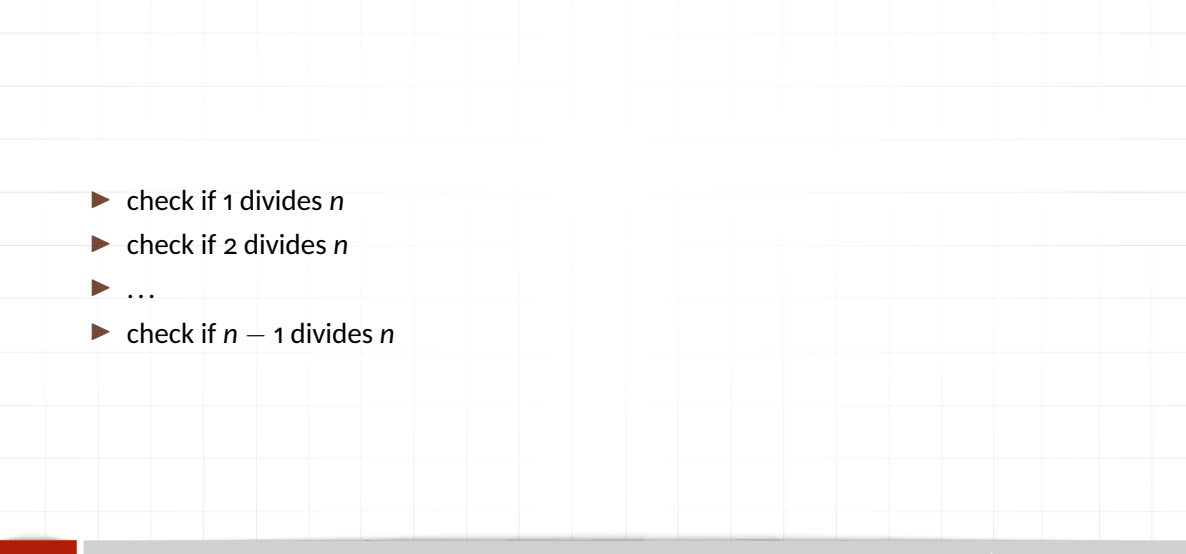

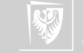

## Finding all divider

Can we simplify this

 $\blacktriangleright$  It is enough to start from 2 (all numbers are divided by 1)

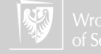

## Finding all divider

Can we simplify this

 $\blacktriangleright$  It is enough to start from 2 (all numbers are divided by 1)

 $\blacktriangleright$  When stopping this procedure?

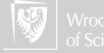

## Finding all divider

Can we simplify this

- $\blacktriangleright$  It is enough to start from 2 (all numbers are divided by 1)
- $\blacktriangleright$  When stopping this procedure?
- **► It is enough to finish at**  $\sqrt{n}$  **(any whole number close to**  $\sqrt{n}$ **).**

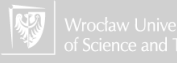

1. Take the first object from the set *N* (divisors of *n*).

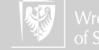

- 1. Take the first object from the set *N* (divisors of *n*).
- 2. Check if it belongs to the set *M*?

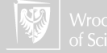

- 1. Take the first object from the set *N* (divisors of *n*).
- 2. Check if it belongs to the set *M*?
- 3. If so, put it to the resulting set *X*

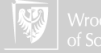

- 1. Take the first object from the set *N* (divisors of *n*).
- 2. Check if it belongs to the set *M*?
- 3. If so, put it to the resulting set *X*
- 4. If you have not passed through all the objects in the set *N*, take the next element and go to step 2.

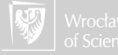

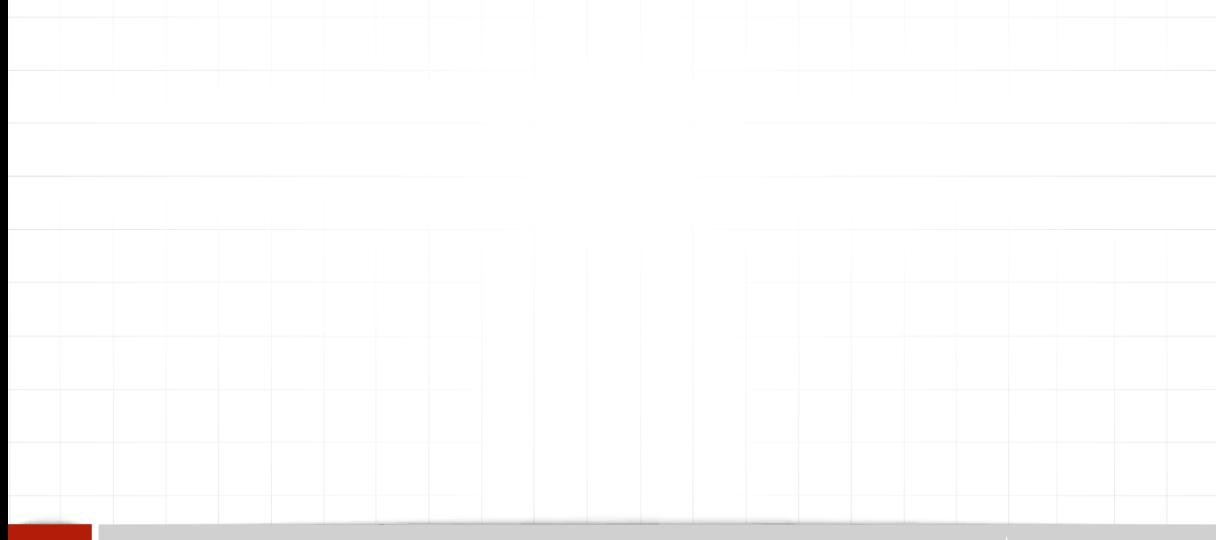

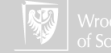

#### 1. Take the first object from the set. It will be the **current maximum value**.

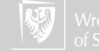

- 1. Take the first object from the set. It will be the **current maximum value**.
- 2. Are there any objects left in the set? *If* NO, *then* STOP.

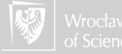

- 1. Take the first object from the set. It will be the **current maximum value**.
- 2. Are there any objects left in the set? *If* NO, *then* STOP.
- 3. *else* take the next one

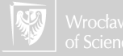

- 1. Take the first object from the set. It will be the **current maximum value**.
- 2. Are there any objects left in the set? *If* NO, *then* STOP.
- 3. *else* take the next one
- 4. is it greater than the **current maximum value**?

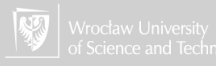

- 1. Take the first object from the set. It will be the **current maximum value**.
- 2. Are there any objects left in the set? *If* NO, *then* STOP.
- 3. *else* take the next one
- 4. is it greater than the **current maximum value**?
- 5. if NO, then *go to* step 2

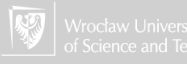

- 1. Take the first object from the set. It will be the **current maximum value**.
- 2. Are there any objects left in the set? *If* NO, *then* STOP.
- 3. *else* take the next one
- 4. is it greater than the **current maximum value**?
- 5. if NO, then *go to* step 2
- 6. else, it will be the **current maximum value**.

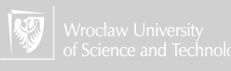

### Euclidean algorithm

#### E1. Let *r* be the remainder from the division of *m* by *n*

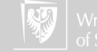

### Euclidean algorithm

#### E1. Let *r* be the remainder from the division of *m* by *n*

E2. If  $r = o$  STOP. The solution is *n*.

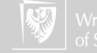

## Euclidean algorithm

- E1. Let *r* be the remainder from the division of *m* by *n*
- E2. If  $r = o$  STOP. The solution is *n*.

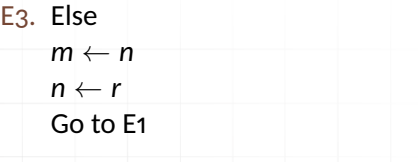

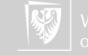

#### **GCD** Blockly implementation

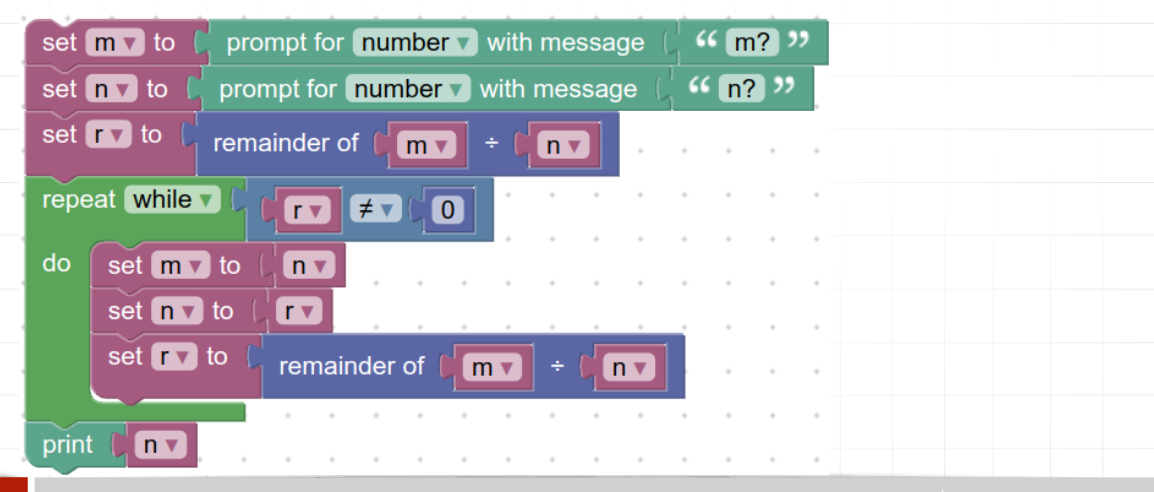

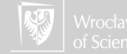

### Homework

#### ▶ Find other variants of Euclidean algorithm...

#### ▶ ...and program it in Blockly

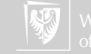

## Algorithm B

(Binary greatest common divisor algorithm)

1.  $k \leftarrow 0$ 

2. while *u* is even and *v* is even

 $u \leftarrow u/2$ 

 $v \leftarrow v/2$ 

 $k \leftarrow k + 1$ 

now *u* or *v* (or both) are odd

- 3. if *u* is odd, let  $t \leftarrow -v$  and go to step [5](#page-93-0) else let  $t \leftarrow u$
- <span id="page-93-1"></span>4. (At this point *t* is even and not equal 0.) Let  $t \leftarrow t/2$
- <span id="page-93-0"></span>5. If *t* is even then go to step [4](#page-93-1)
- 6. If  $t > 0$  then let  $u \leftarrow t$  else let  $v \leftarrow -t$ .
- 7. Let  $t \leftarrow u v.$  If  $t \neq$  0 then goto [4.](#page-93-1) Else, the result is  $u \cdot 2^k$

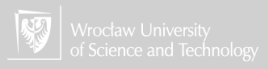

### Homework?

Program Algorithm B in Blockly...?

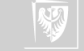

### Homework?

Program Algorithm B in Blockly...?

Ups... probably to difficult... !

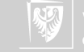

#### Homework?

Program Algorithm B in Blockly...?

Ups... probably to difficult...!

Solve it for chosen *u* and *v* (both less then 1000) "by hand": using paper and pencil.

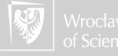

# **Bibliography**

- Suits D.B., *Playing with mazes*, URL <https://davidsuits.net/PlayingWithMazes.pdf> 1994.
- 晶 Pullen W.D., *Maze classification*, URL <http://www.astrolog.org/labyrnth/algrithm.htm> 2015.
- Pullen W.D., *Technical maze terms*, URL 晶 <http://www.astrolog.org/labyrnth/glossary.htm> 2015.
- Pullen W.D., *Making difficult mazes*, URL 晶 <http://www.astrolog.org/labyrnth/psych.htm> 2015.

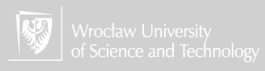